Software that brings together the ideas and techniques of TameFlow Kanban and TameFlow Scrum, Agile/Scrum, **Critical Chain Project management,** TOC and LEAN in one integrated solution

# CAUSE OF DELAY

LYNX TameFlow – Continuous Improvement

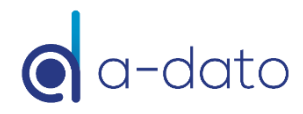

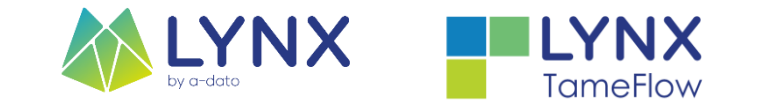

## **Topics**

#### **D** Configuration

- **n** Add Unit-of-Measure with delay causes
- **n** Activate Cause of Delay in Card-Properties, including Buffer Consumption Treshhold
- Identify Status(es) that trigger Cause-of-Delay input

**<u>Electric</u>** Process:

**D** Triggered based on CoD Treshhold and Status

*Note: Cause of Delay workflow is only triggered when "Card Buffer Management" is enabled and implemented*

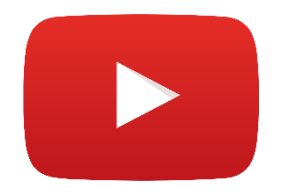

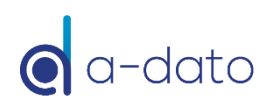

### 1. Add CoD Unit of Measure

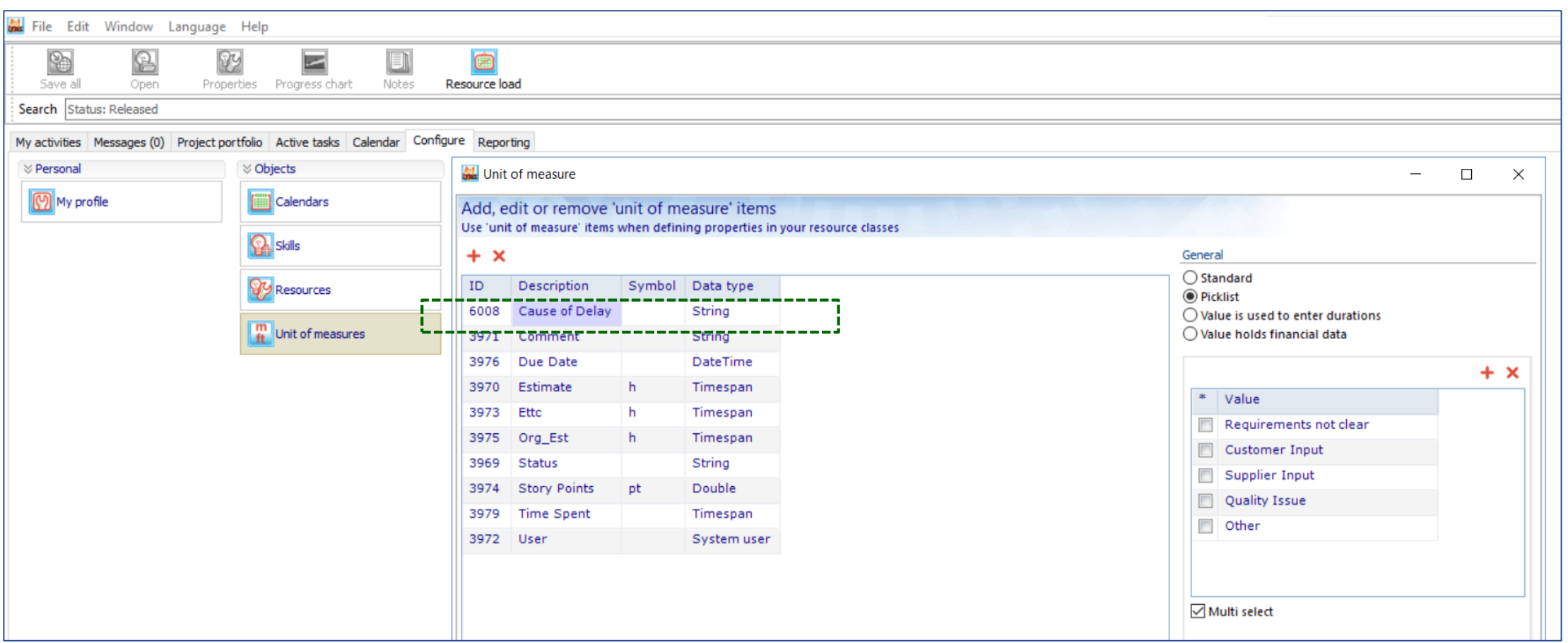

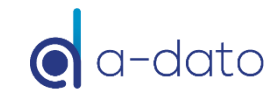

# 2. Configure Card

4

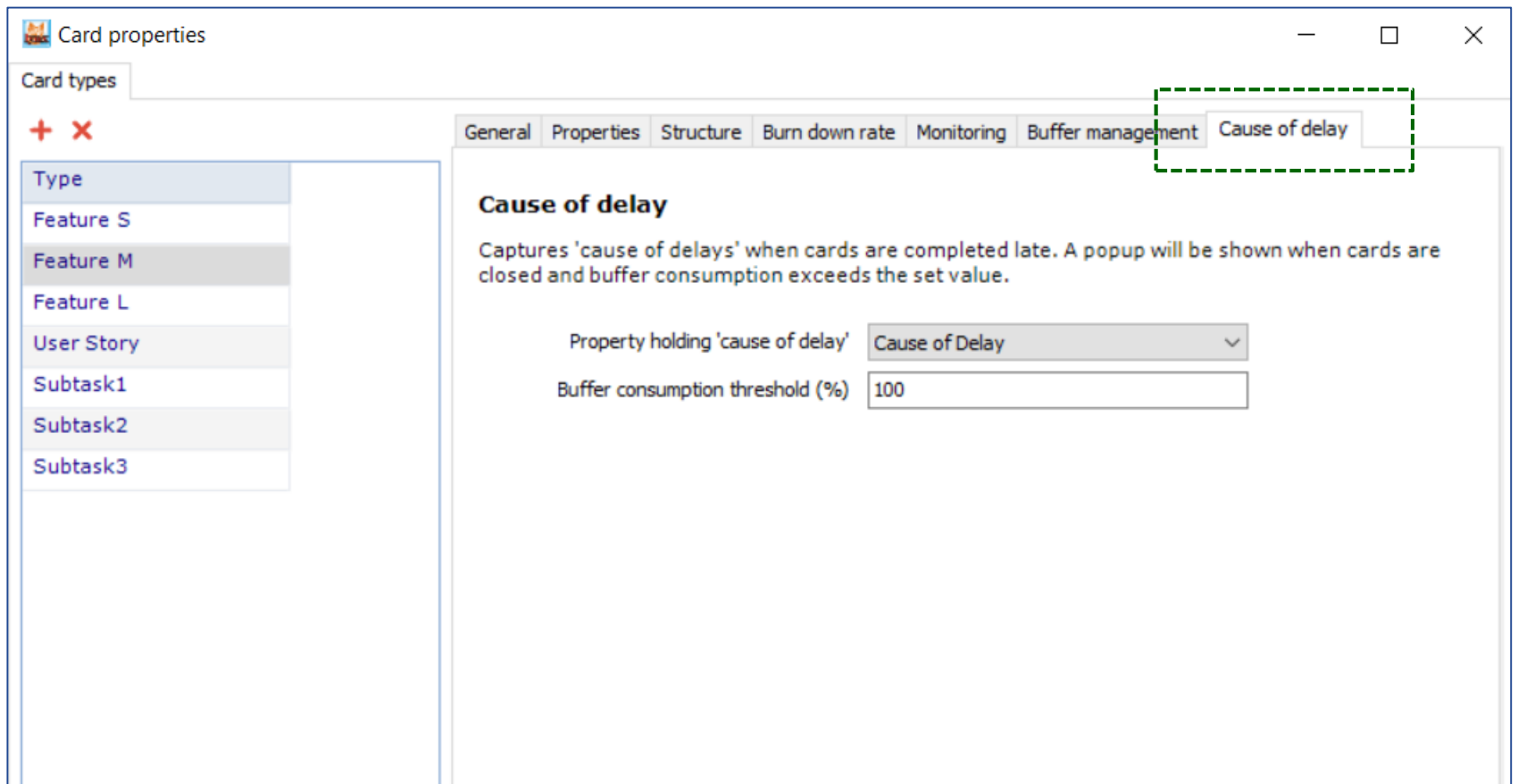

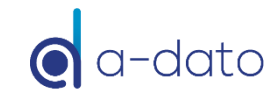

# 3. Configure Board

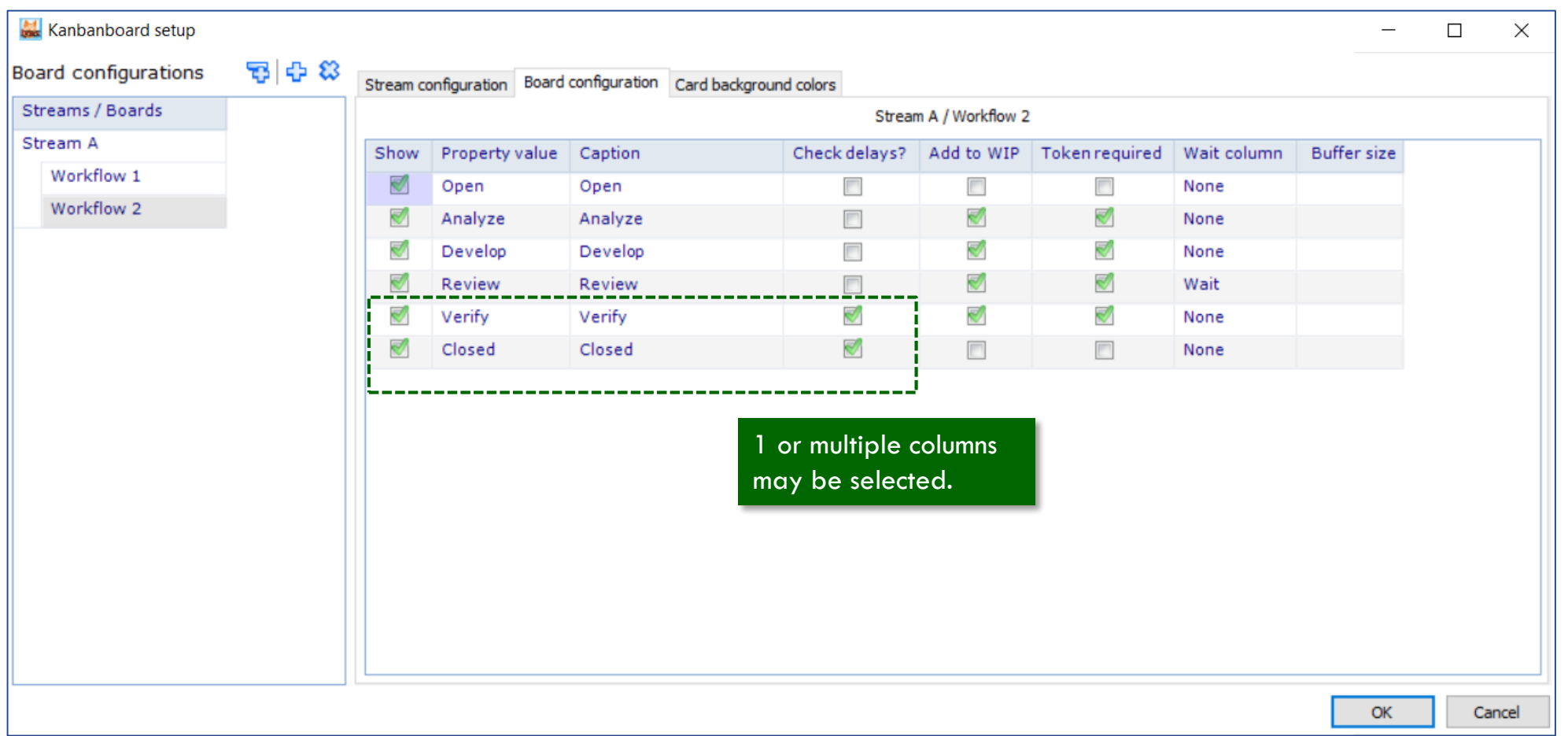

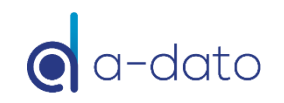

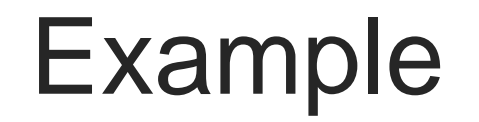

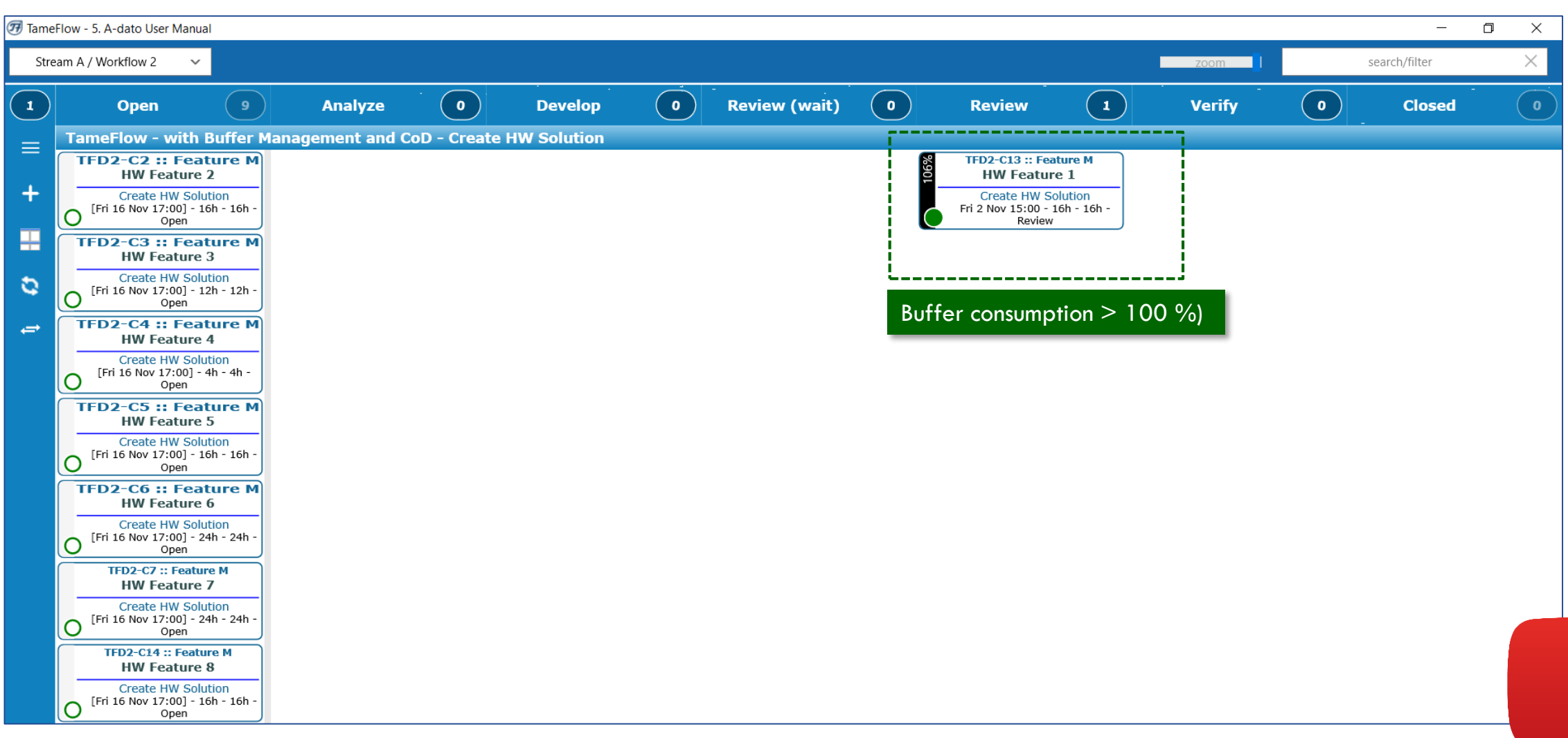

### Example: Card is moved to "Verify"

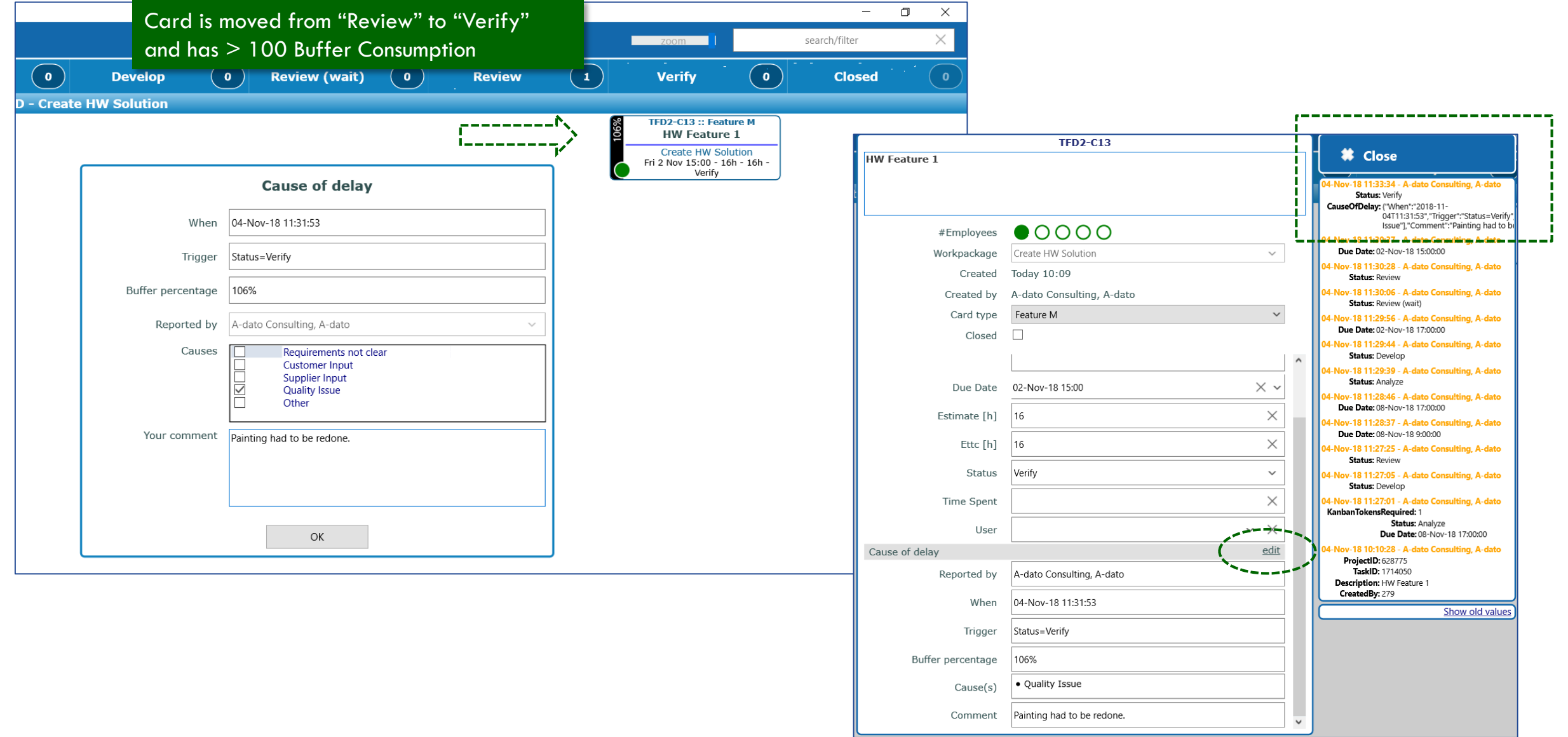